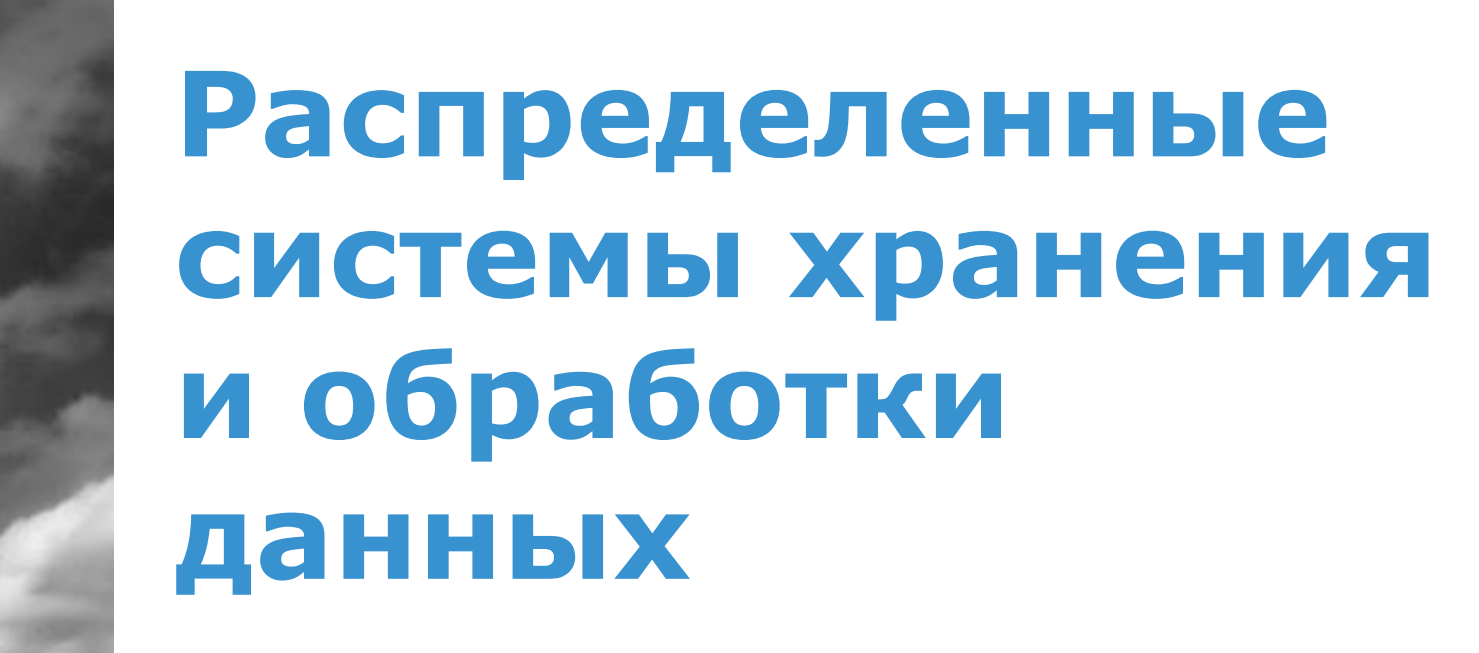

Владислав Белогрудов, EMC

vlad.belogrudov@gmail.com

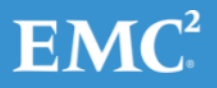

## Лекция 3

### Защита данных с помощью RAID

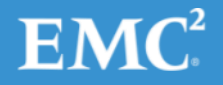

## Содержание лекции

- Методы и техники
- Типы
- Производительность
- Cравнение и области применения

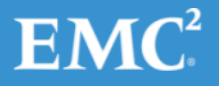

## Немного истории

- $\cdot$  1987(8) David A. Patterson, Garth Gibson, and Randy H. Katz: A Case for Redundant Arrays of [Inexpensive Disks \(RAID\)](http://www-2.cs.cmu.edu/~garth/RAIDpaper/Patterson88.pdf)
	- «кризис производительности»
	- среднее время безотказной работы (MTBF)
	- избыточный массив недорогих дисков

**MTTF** of a Single Disk

 $MTF$  of a Disk Array  $=$ 

Number of Disks in the Array

 $MIPS = 2<sup>Year-1984</sup>$ 

$$
MAD = 10^{(Year-1971)/10}
$$

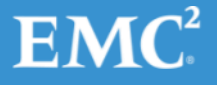

## Redundant Array of Independent Disks

- Техника комбинирования физических дисков в логические диски
- Улучшение доступности и производительности за счет:
	- распределения
	- зеркалирования
	- контроля четности
- Реализации:
	- программная
	- аппаратная (контроллер или внешнее устройство)

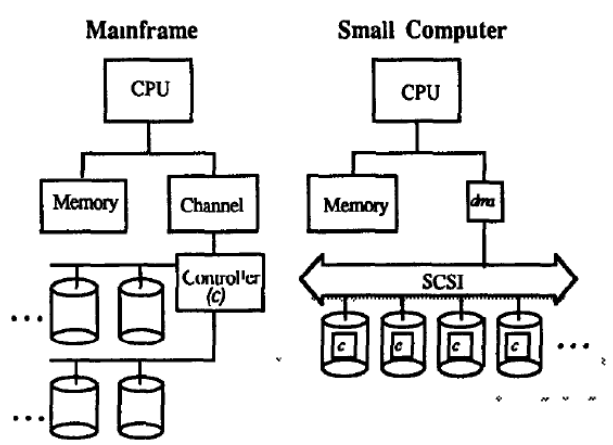

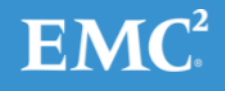

## Компоненты RAID-массива

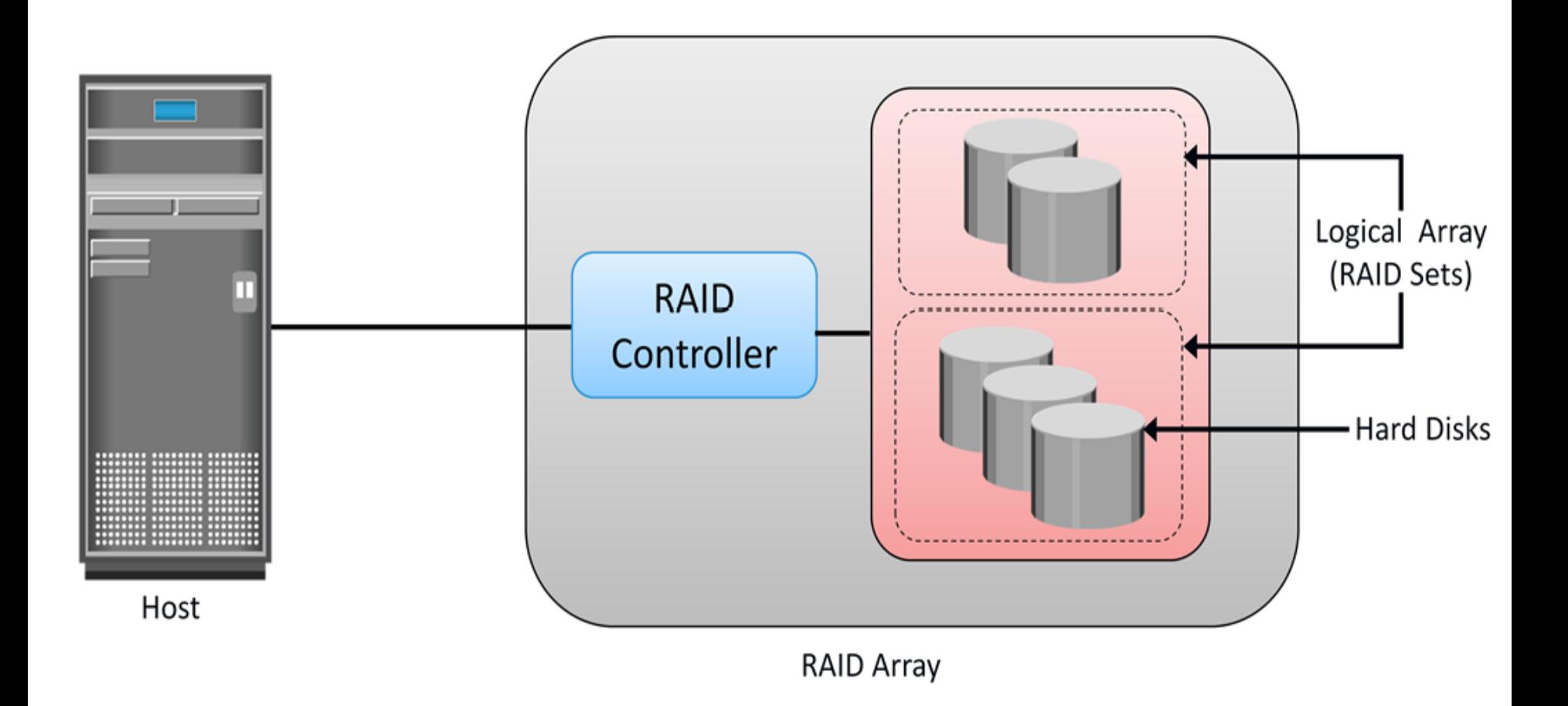

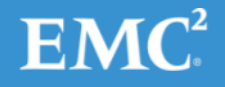

## Техники RAID - Распределение

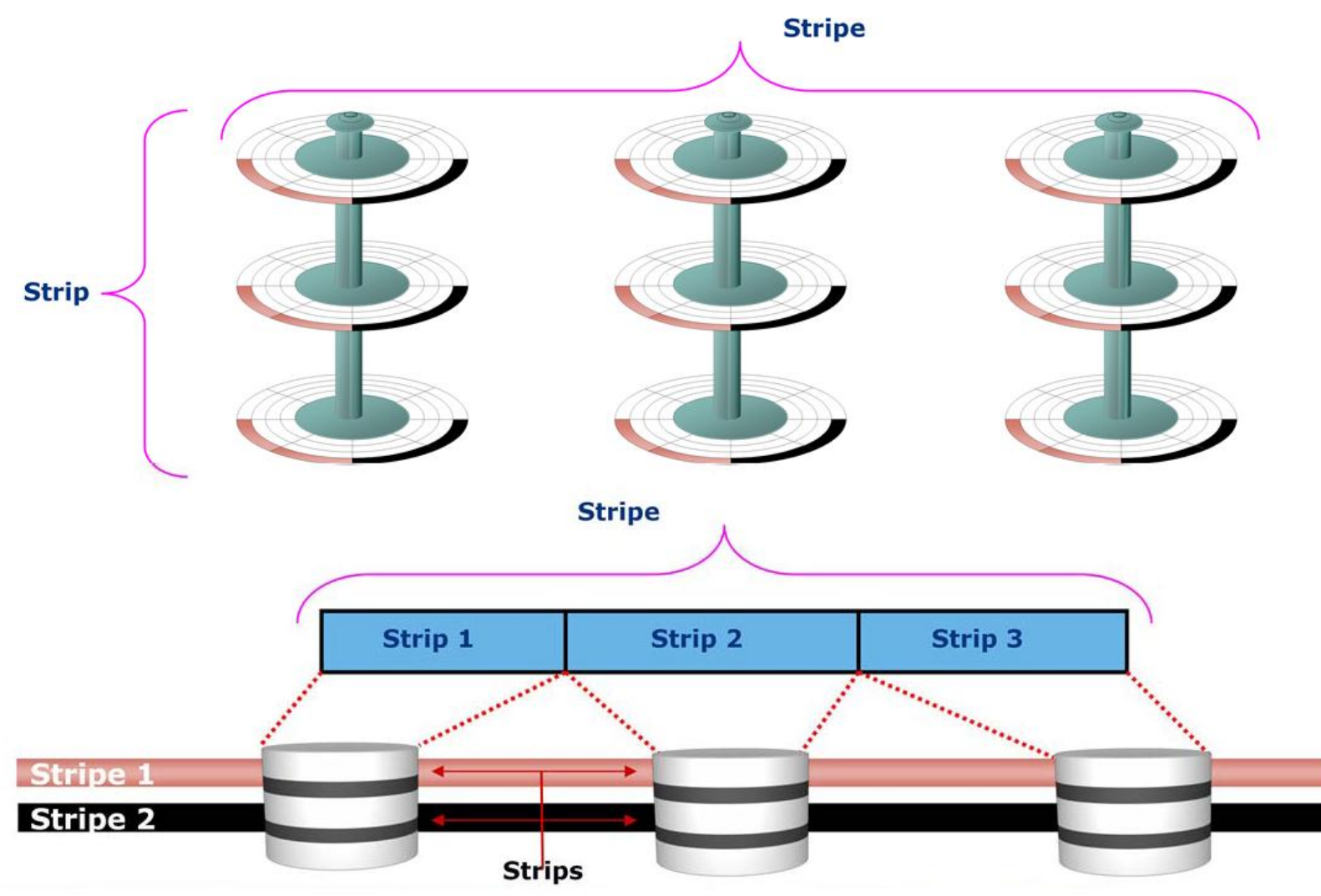

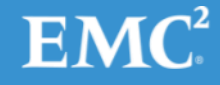

## Распределение - Термины

- Strip (стрип, полоса) блок данных со смежной адресацией
- Stripe (страйп, дорожка) группа полос, охватывающая все диски
- Объем полосы или глубина дорожки кол-во блоков в полосе на одном диске
- Объем дорожки суммарный объем полос
- Ширина дорожки кол-во полос в дорожке

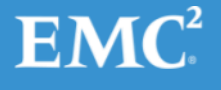

## Распределение – преимущества и недостатки

- Данные записываются по частям на разные диски – IOPS увеличивается пропорционально количеству дисков
- Выход из строя одного диска уничтожает данные на всех остальных

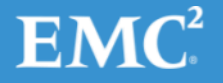

## Техники RAID - Зеркалирование

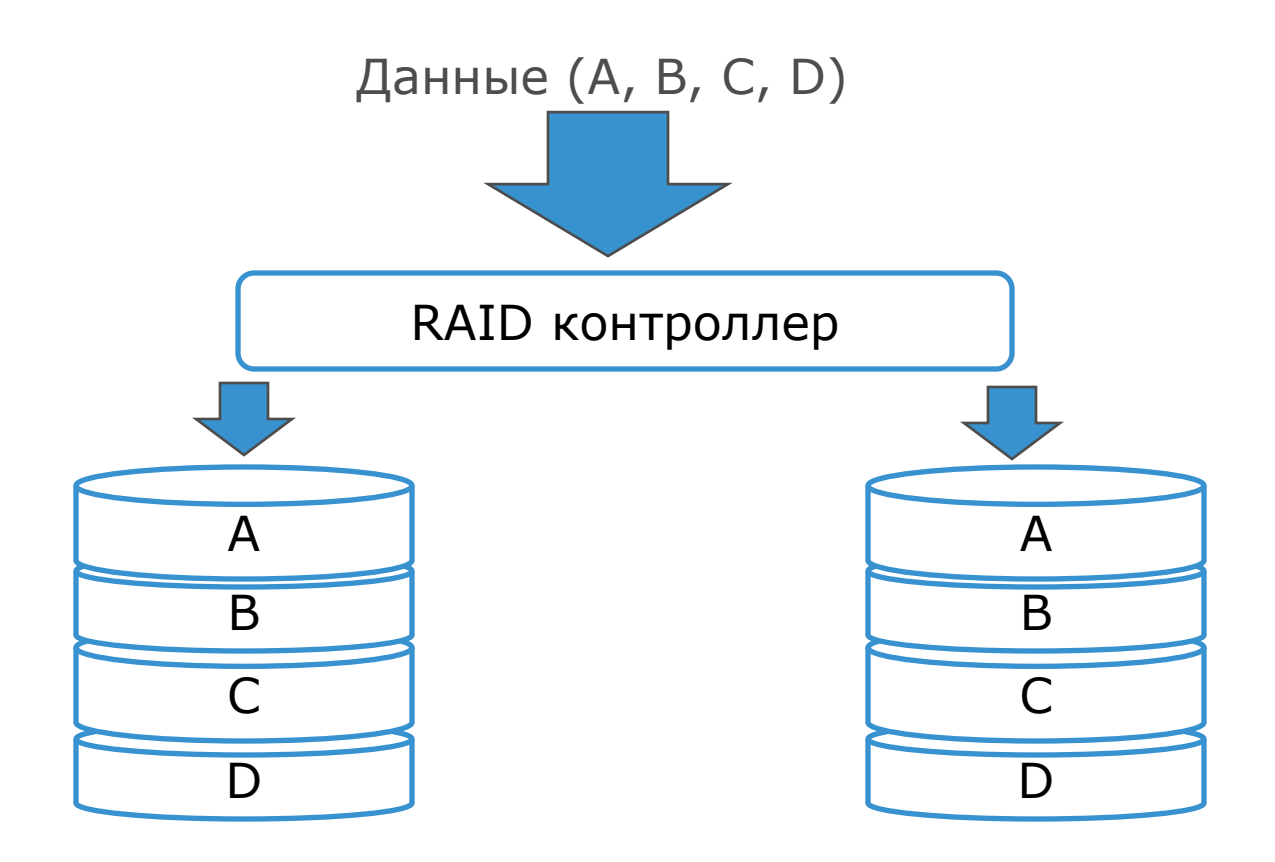

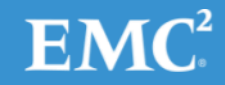

## Зеркалирование – преимущества и недостатки

- При выходе из строя одного диска данные остаются целыми на втором
- Поврежденный диск меняется, новый диск получает копию с уцелевшего (без участия хоста)
- Улучшает чтение, замедляет запись
- Не заменяет резервных копий
- Больше дисков (2х, 3х)

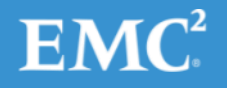

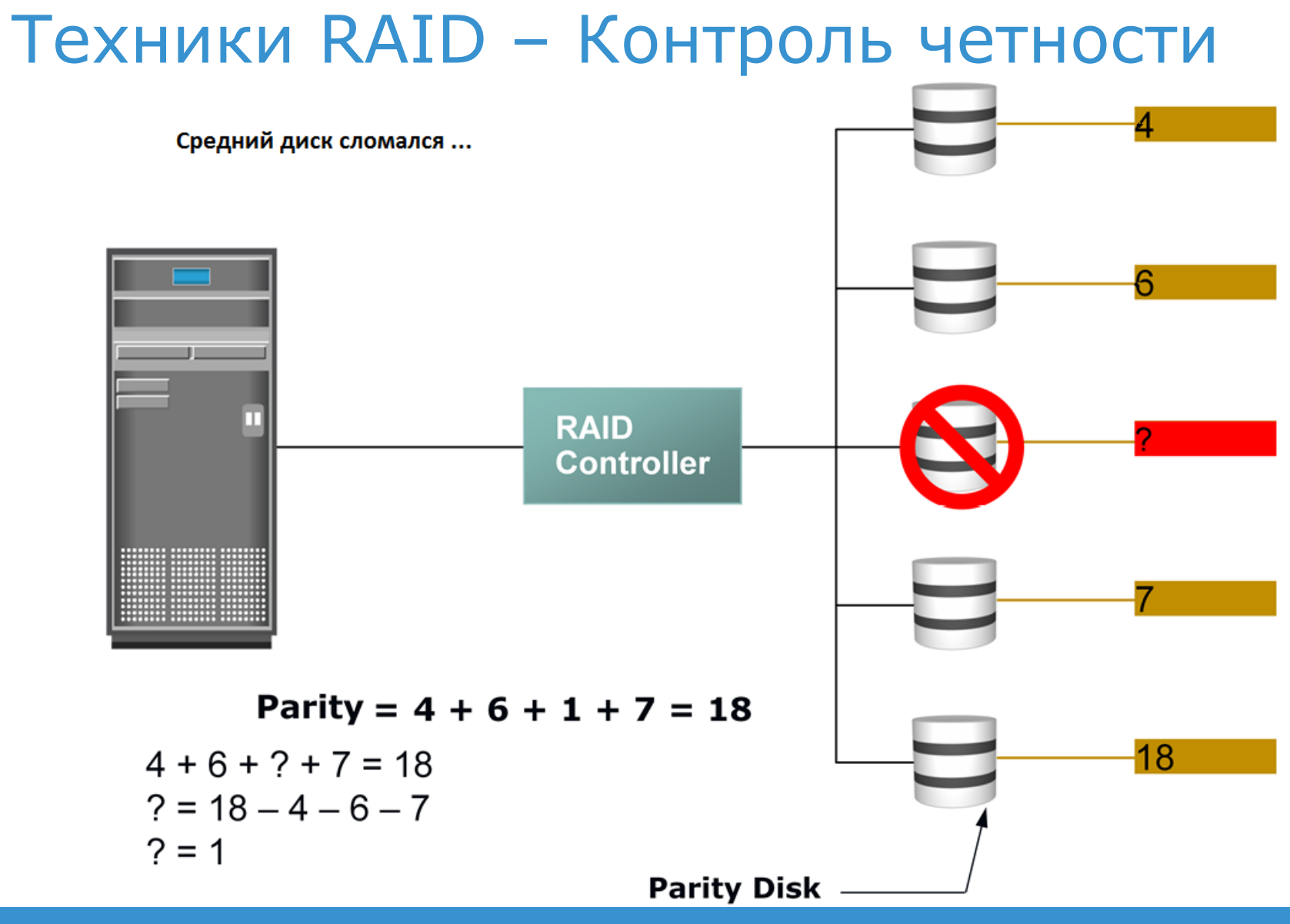

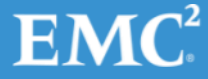

## Контроль четности

- Обеспечивает полную защиту от сбоя без дублирования
- XOR функция четности
- Стоимость защиты гораздо ниже из 5 дисков – 4 для данных, 1 для контрольных сумм
- Медленная запись перерасчет контрольных значений
- Хорошая скорость чтения

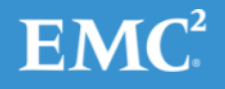

## Уровни RAID

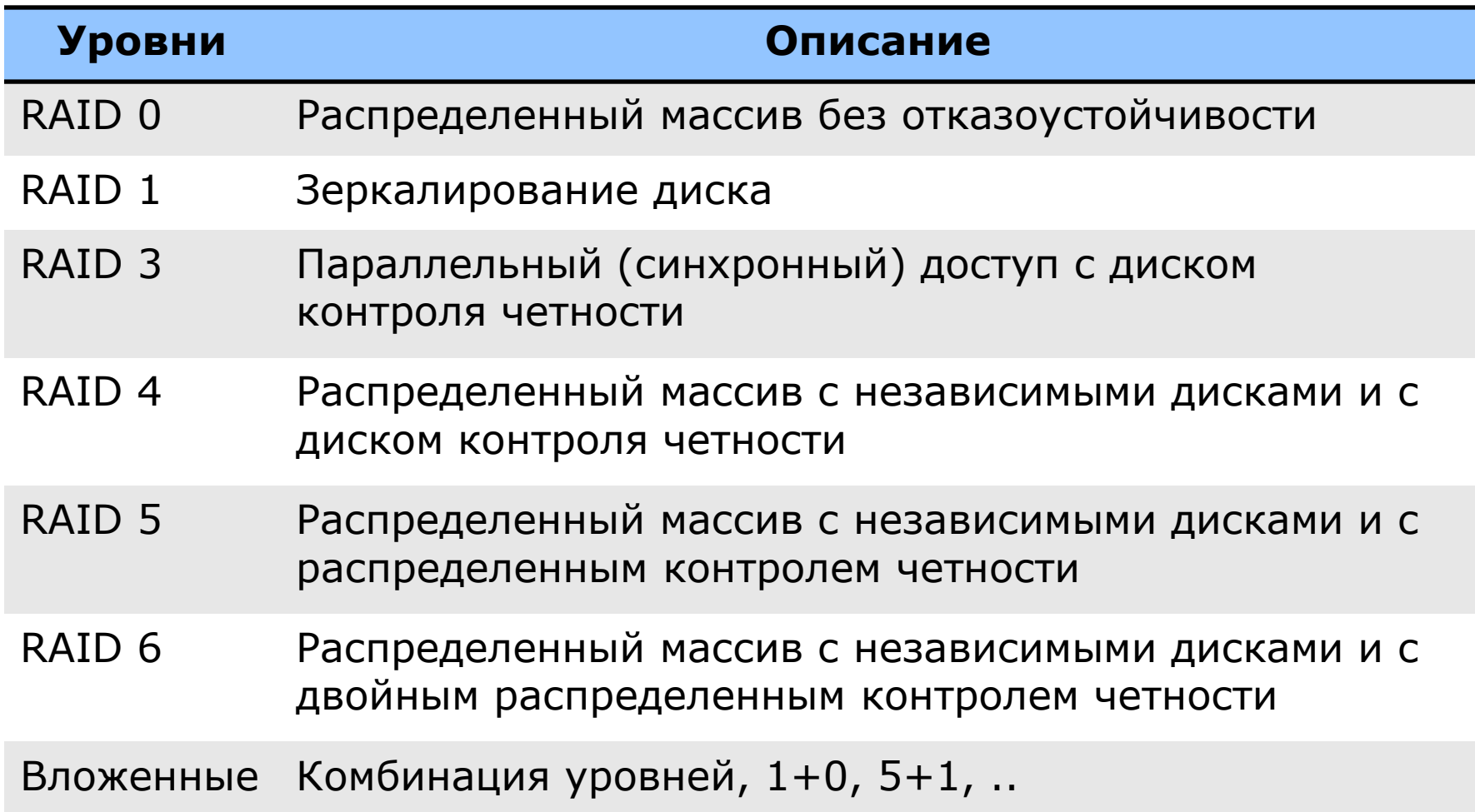

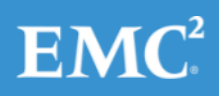

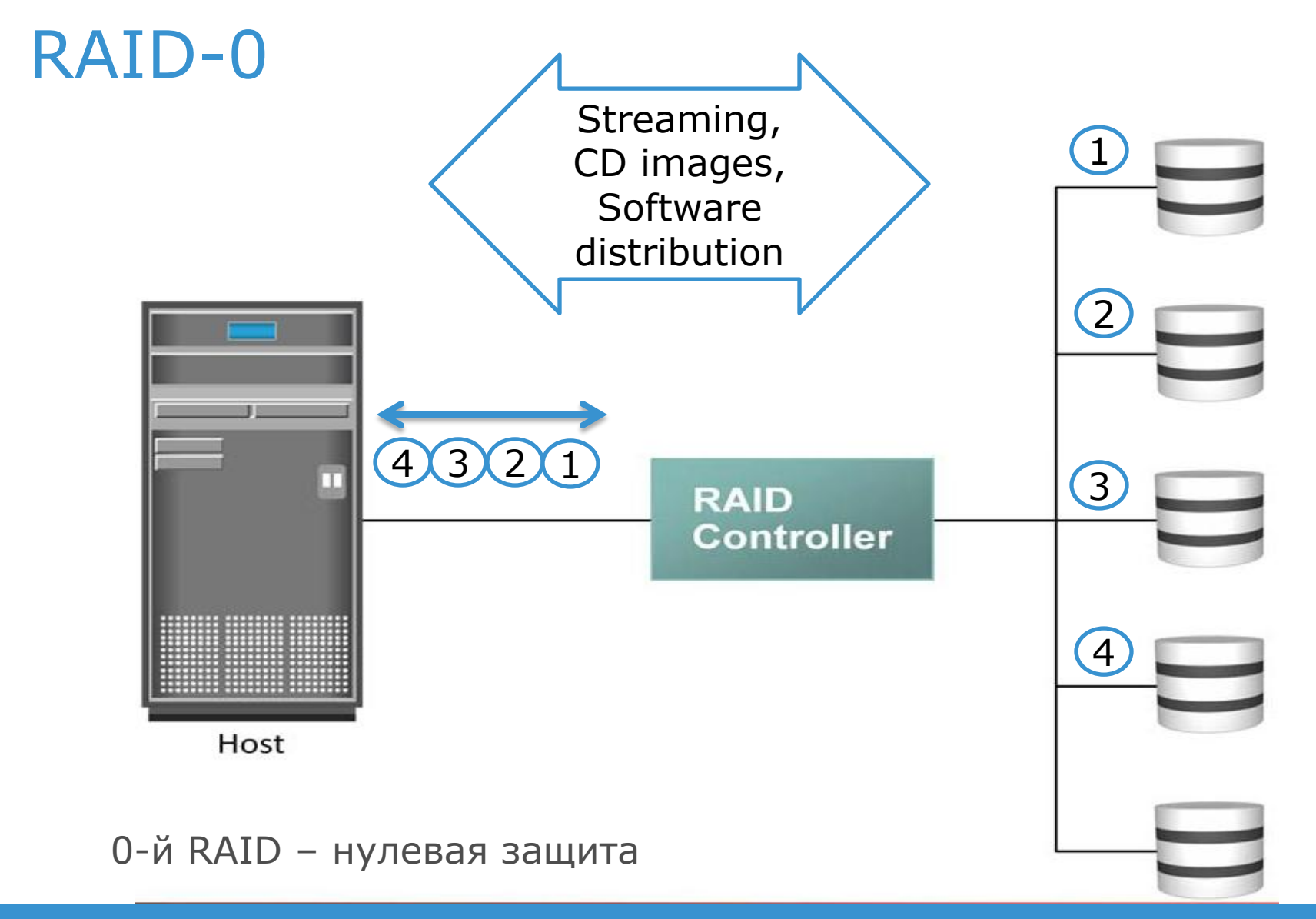

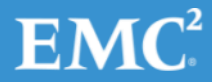

## RAID-1

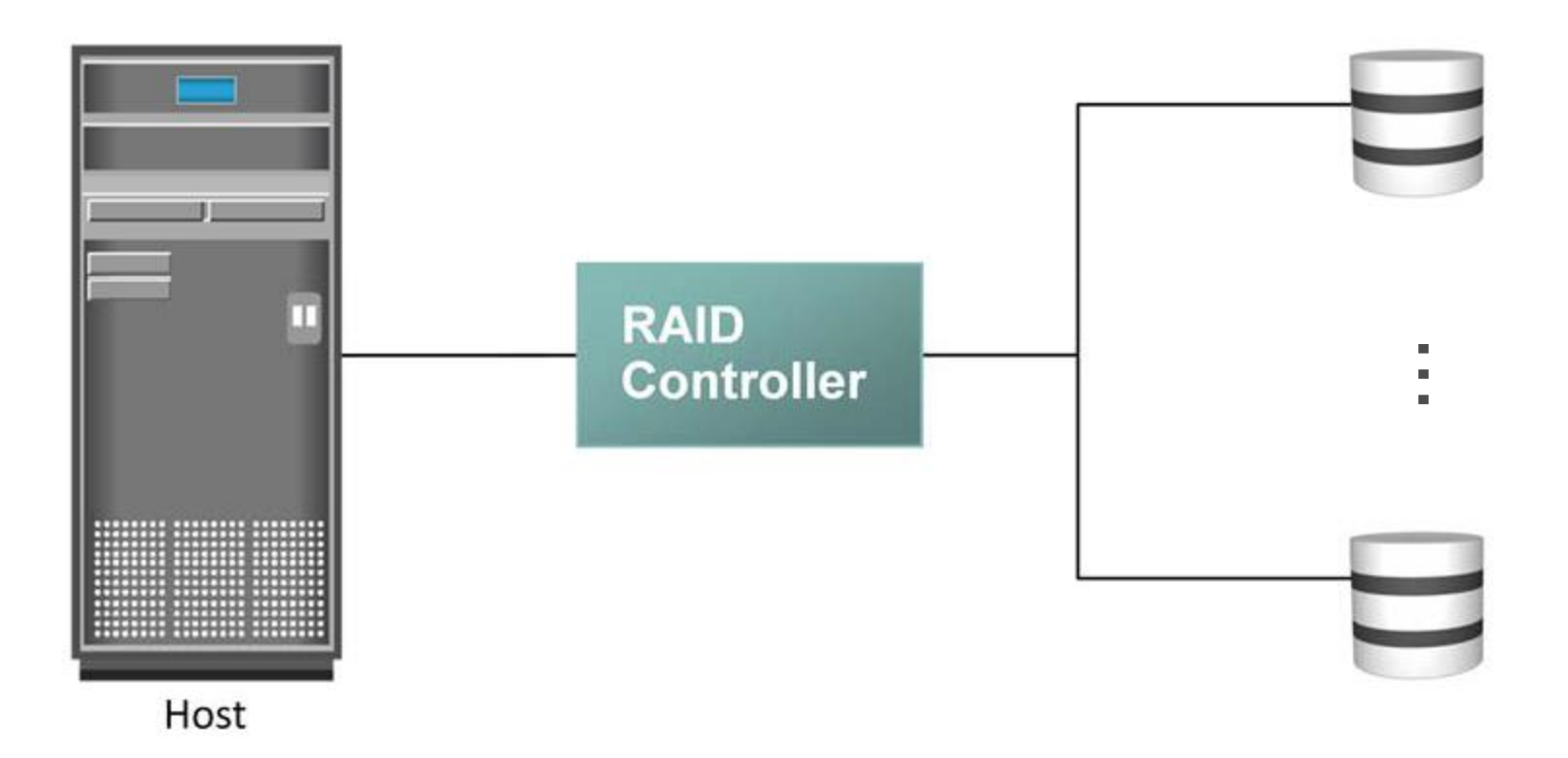

"Mission critical" apps, данные на дисках копируются 1:1

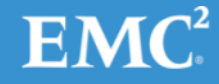

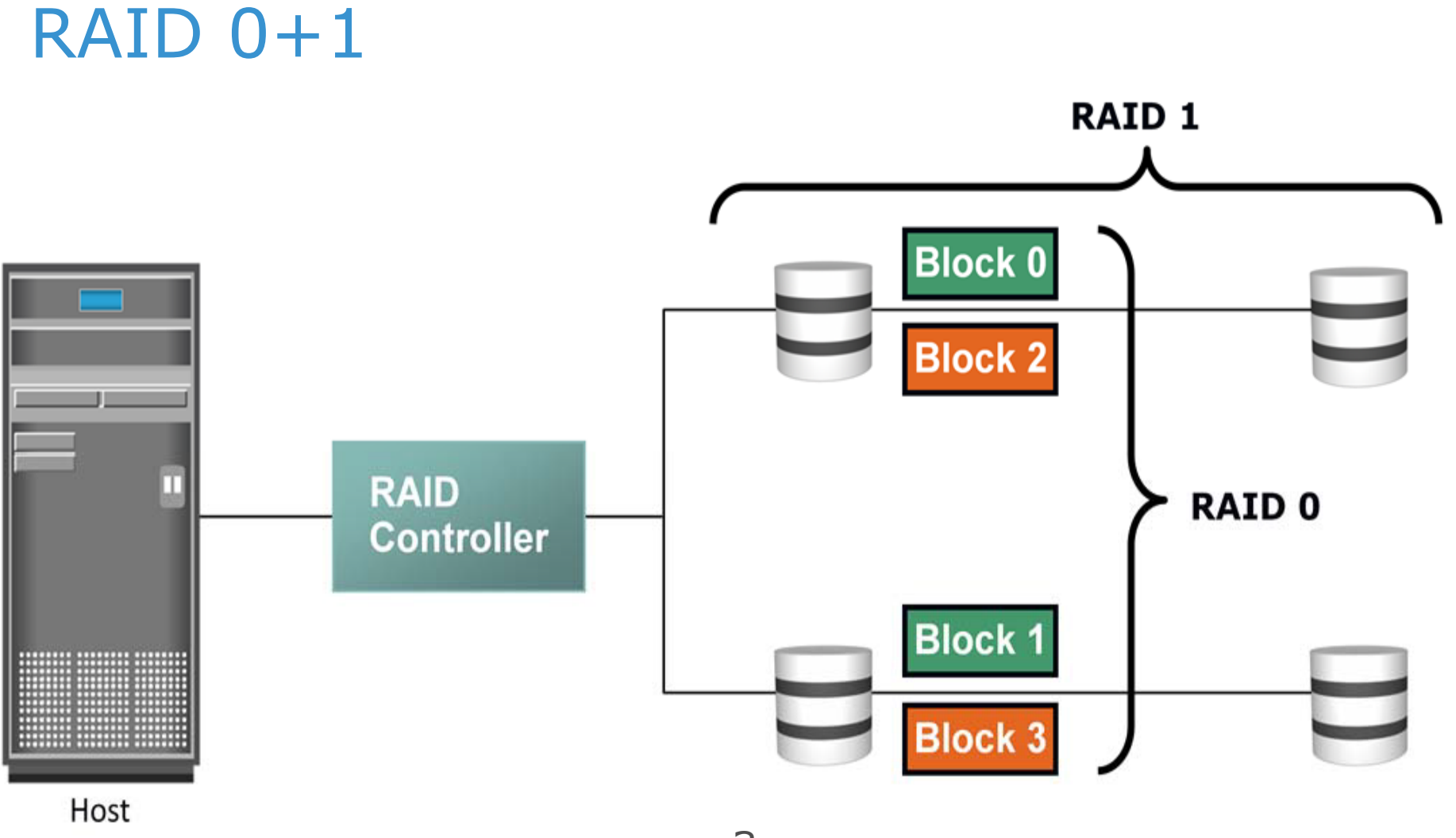

#### Зеркалированная дорожка

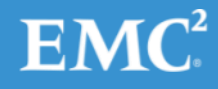

## RAID 0+1, потеря диска

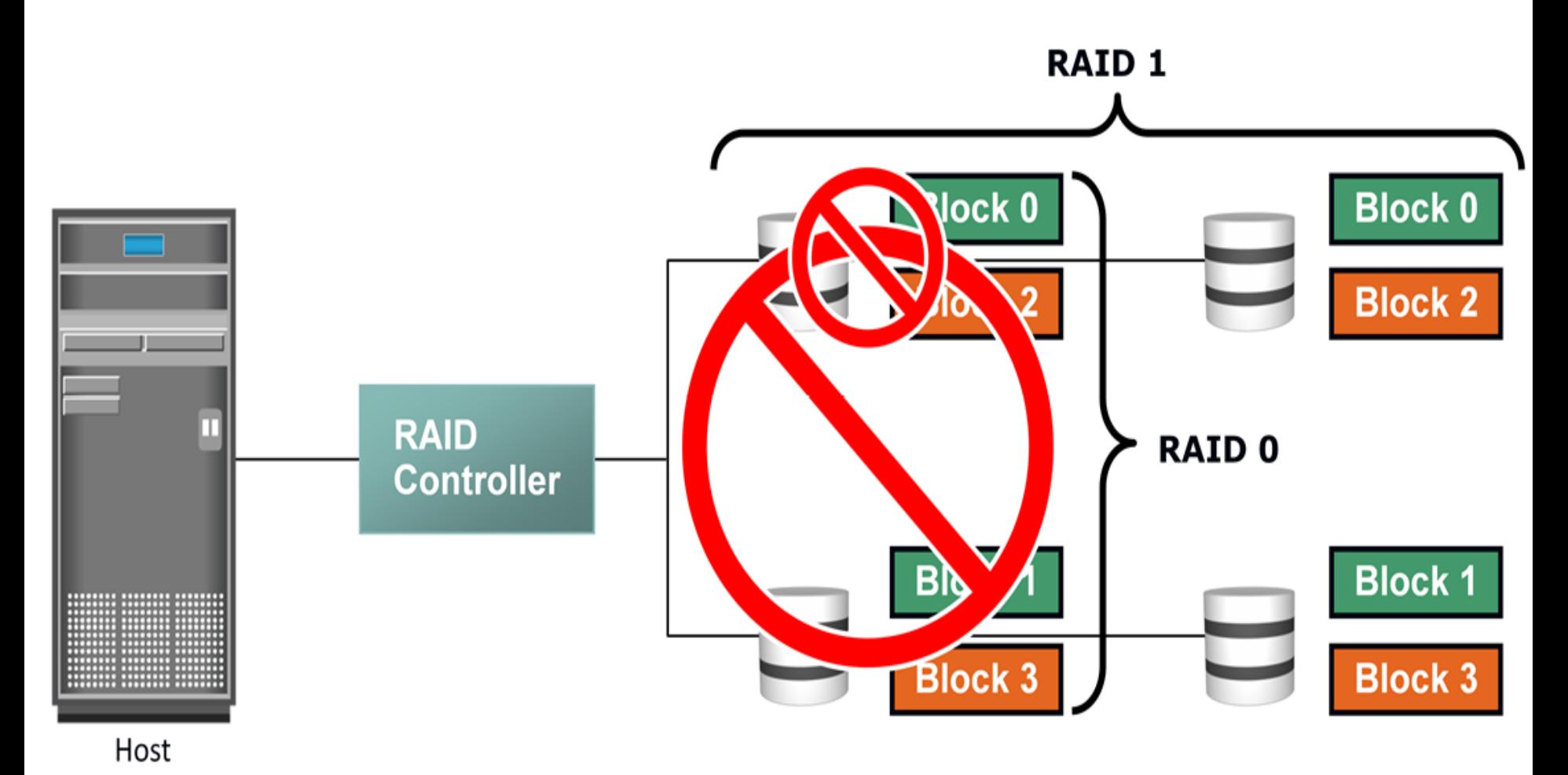

 $EMC<sup>2</sup>$ 

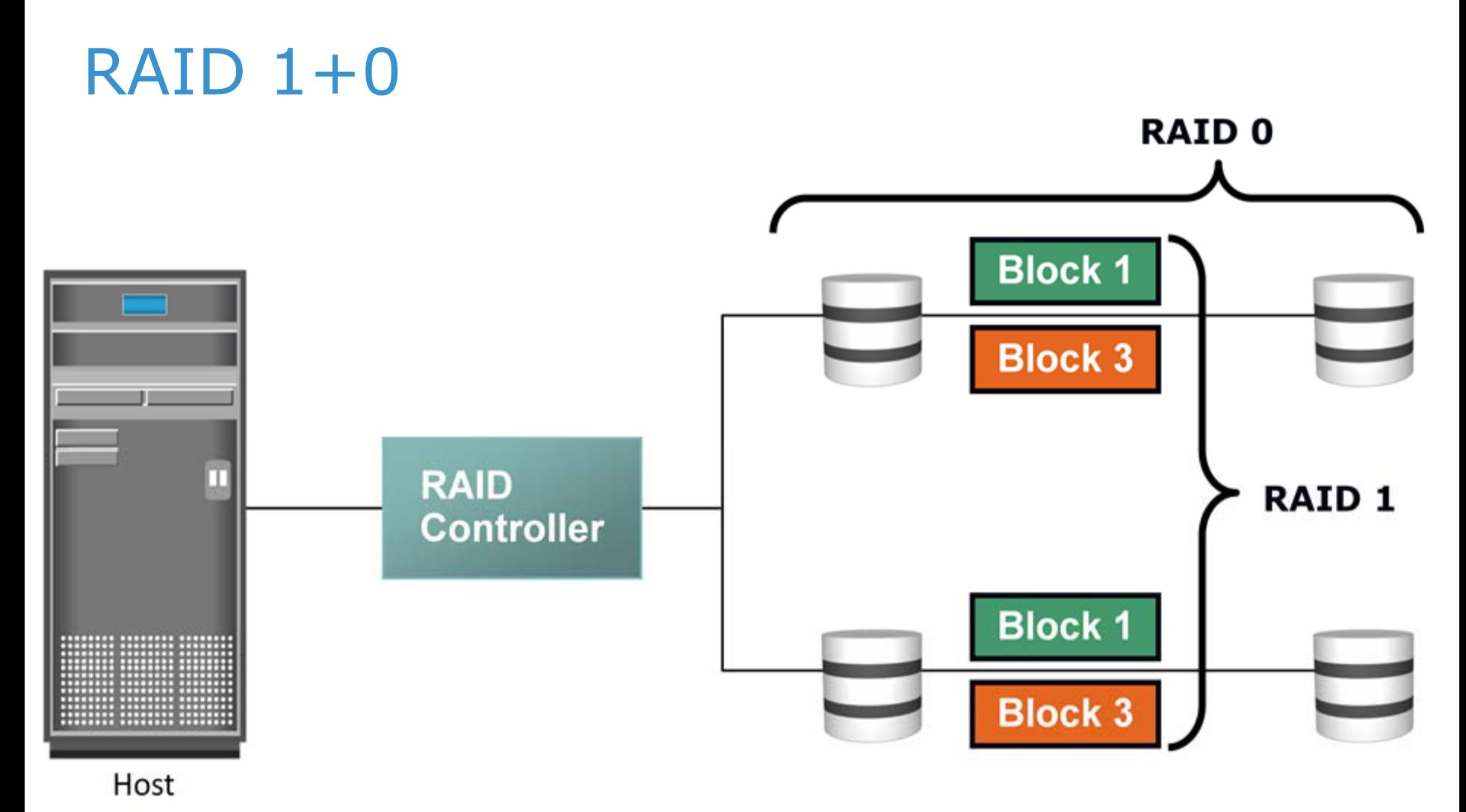

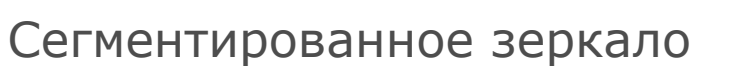

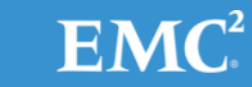

## RAID 1+0, потеря диска

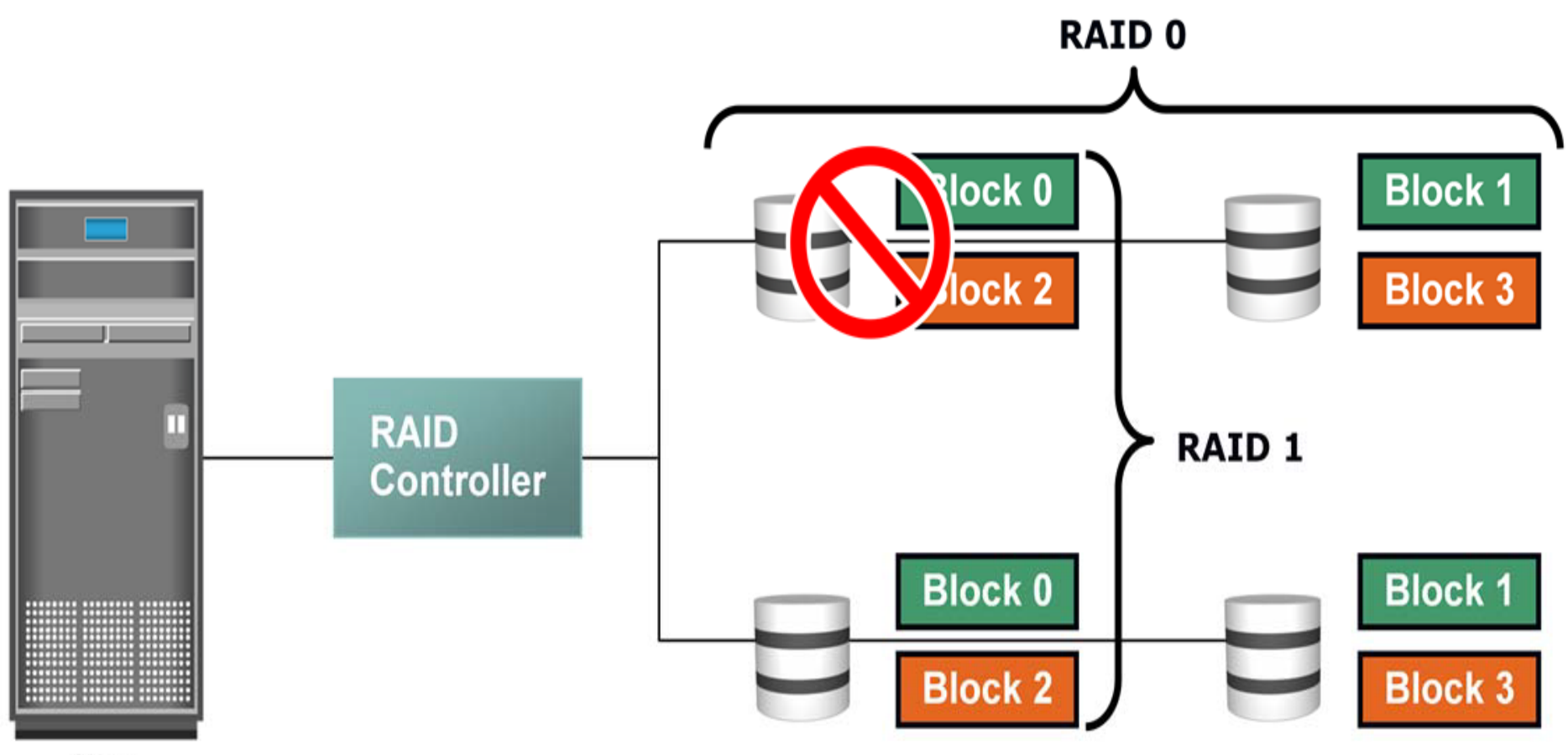

Host

 $EMC<sup>2</sup>$ 

## $RAID$  0+1, 1+0 - сравнение

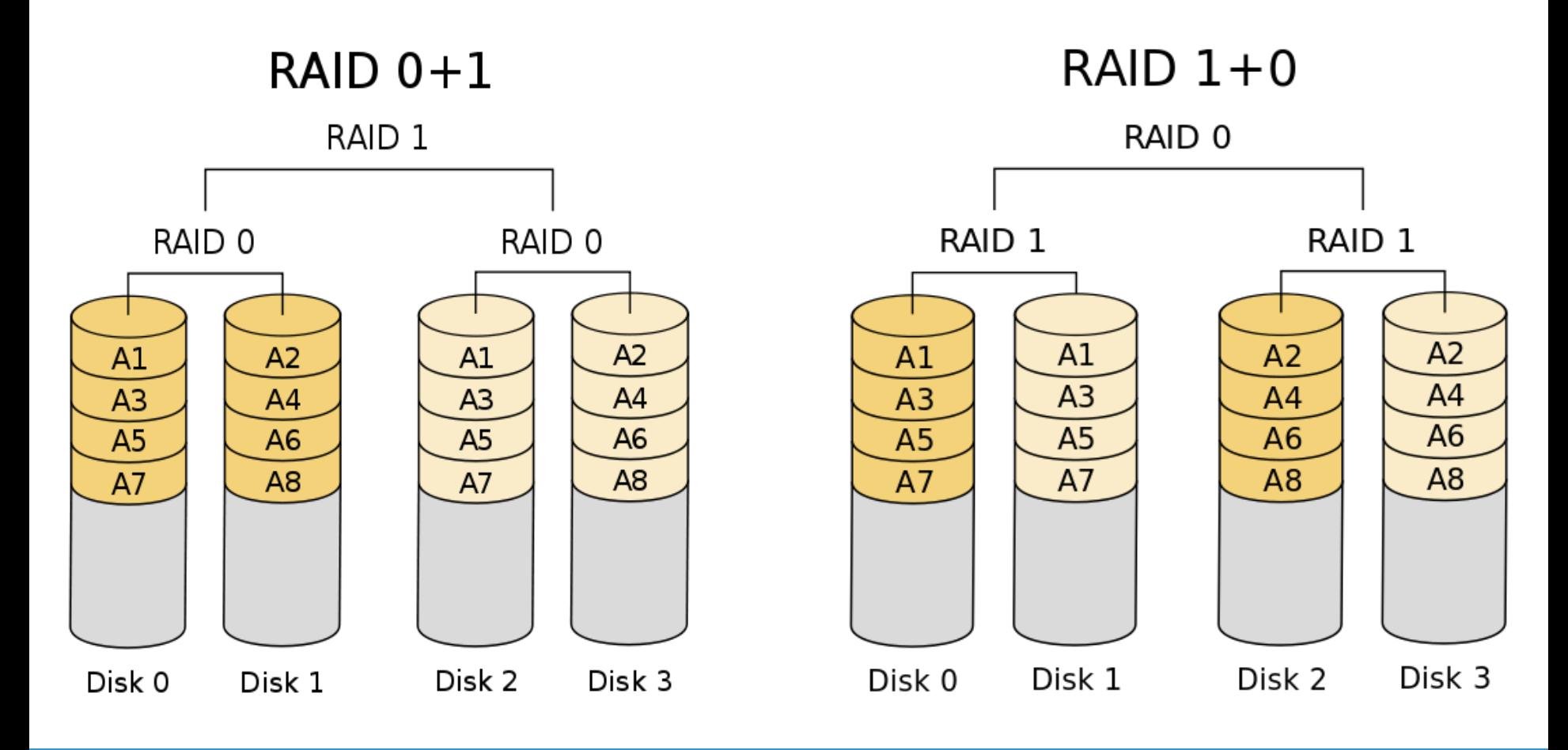

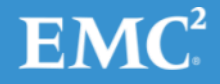

## $RAID 1+O$  - применение

- OLTP
- Базы данных
- Центры приема и отправки сообщений
- Приложения с произвольным чтением и записью данных, требовательные к производительности и надежности

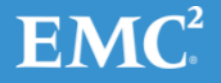

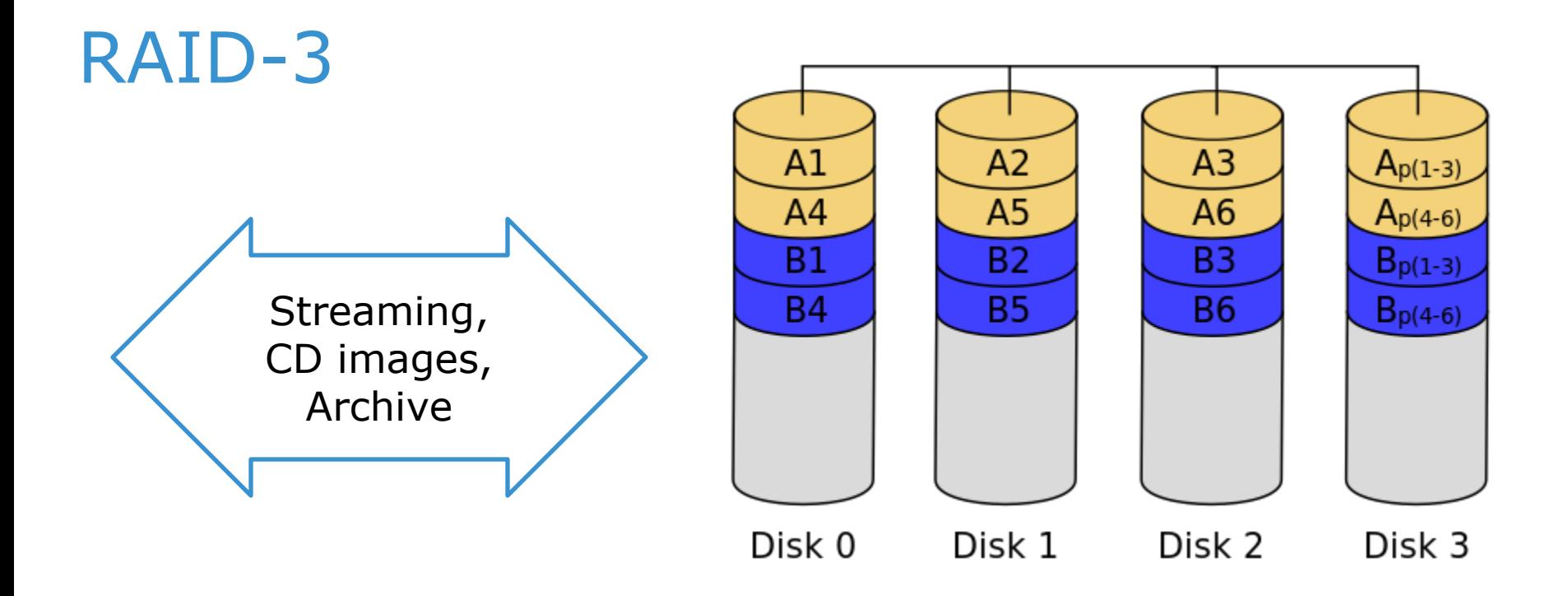

- $\cdot$  D3 = XOR(D0+D1+D2)
- Запись и чтение целыми дорожками
- Полезный объем  $= N-1$

## RAID-4

- RAID-3 + произвольные чтение и запись
- Узкое место диск с контрольными суммами
- Используется в основном в СХД NetApp (в связке с кэшированием и WAFL)

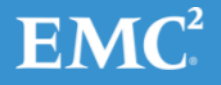

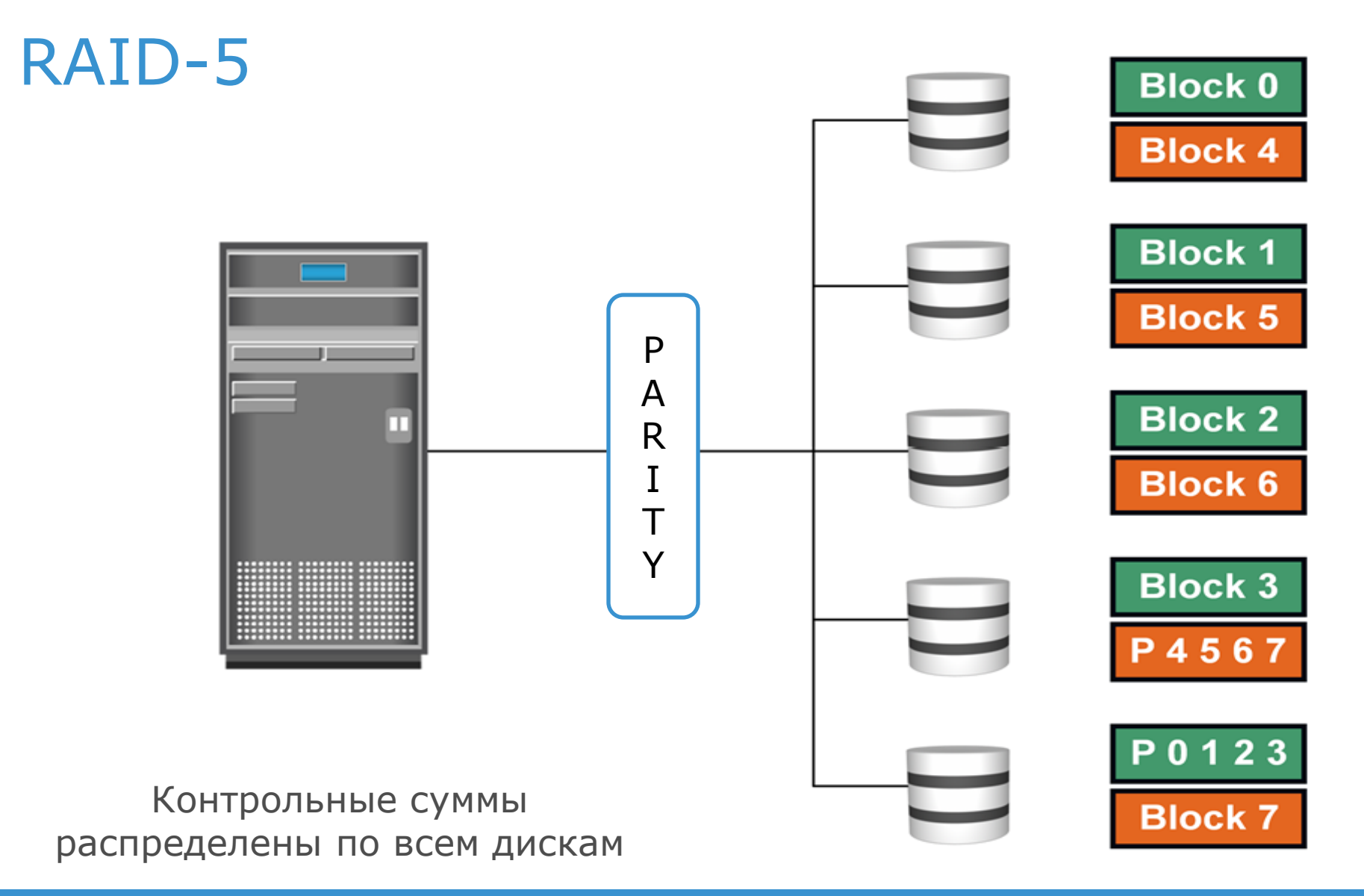

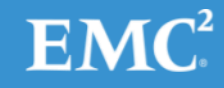

## RAID-6

- Две контрольные суммы на дорожку
- Защита данных от поломки двух дисков
- Контрольные суммы
	- горизонтальная + диагональная
	- $-$  Q+P

– …

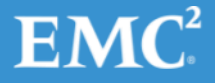

## RAID-6, P+Q parity

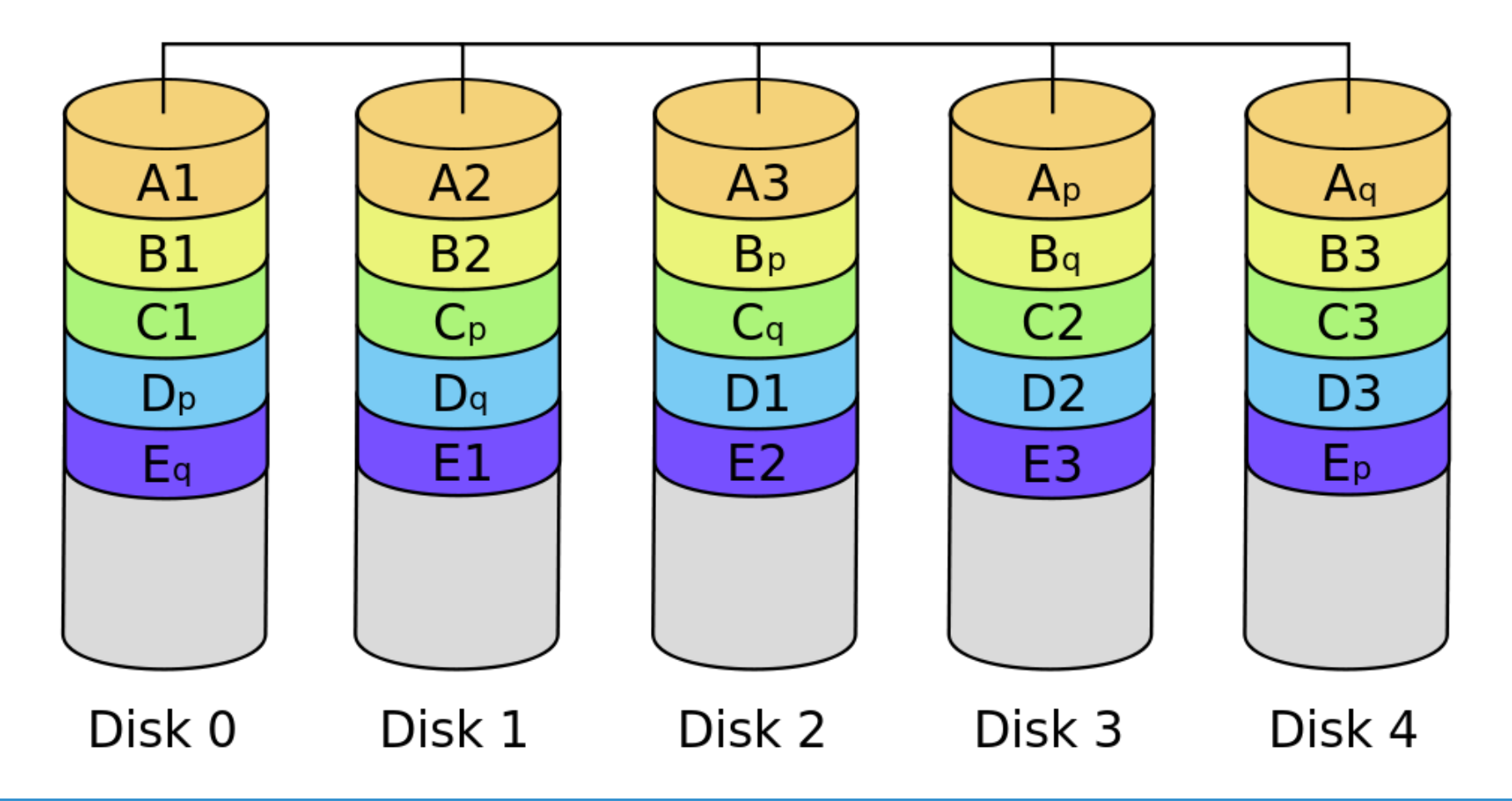

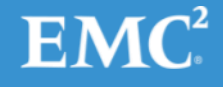

## Эффективность хранения

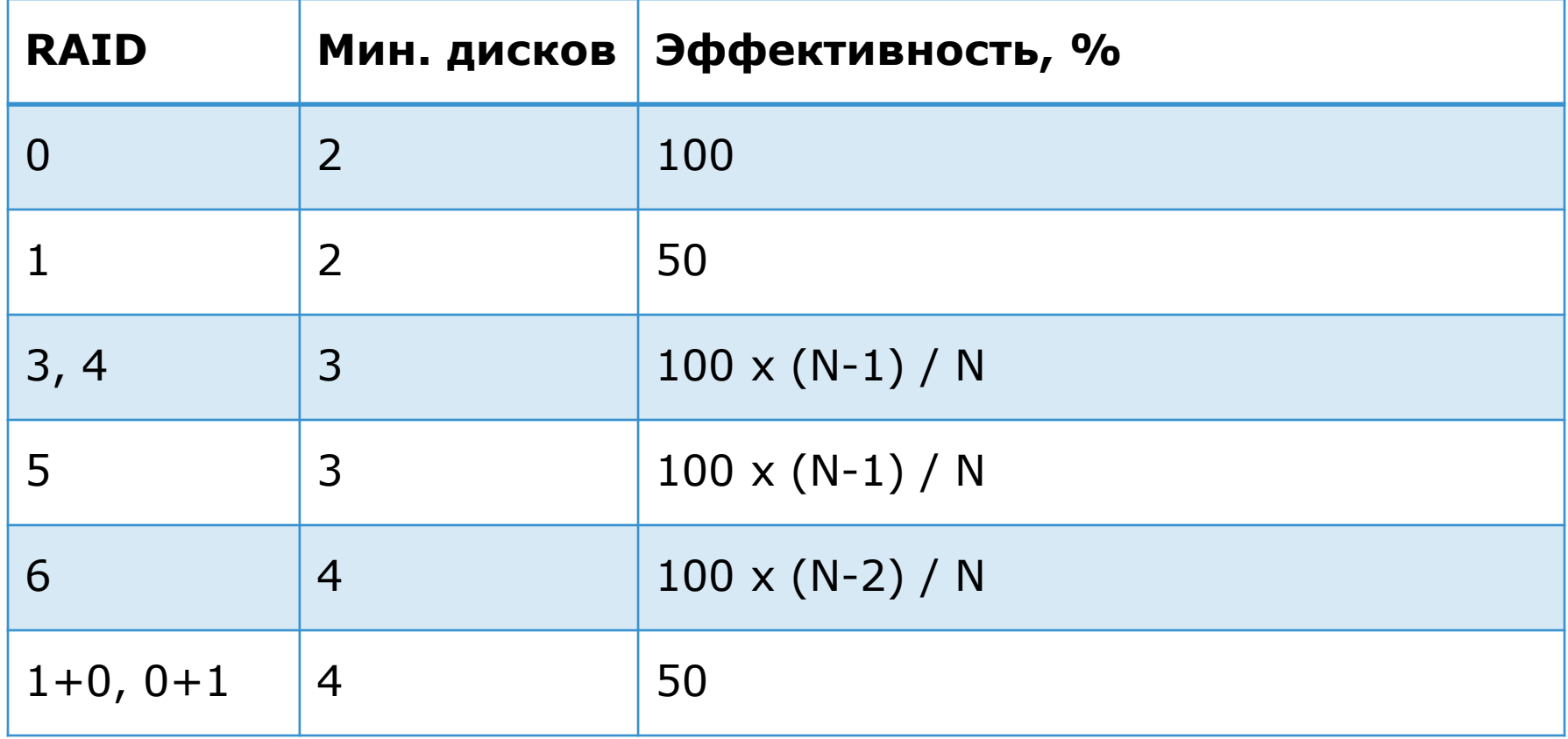

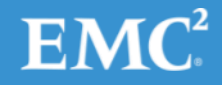

## Производительность RAID

- Ускорение чтения ~ количеству дисков
- Запись медленнее из-за
	- дублирования
	- подсчета контрольной суммы

RAID-5: Запись = 4 IO

1.  $D_p = D_1 + D_2 + D_3 + D_4$ 

2.  $D_4$  = new

3.  $D_{p \text{ new}} = D_{p \text{ old}} - D_{4 \text{ old}} + D_{4 \text{ new}}$ 

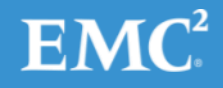

## Зависимость IOPS от RAID

Задача: сервер производит 5200 IOPS, из них 60% - чтение. Рассчитать загрузку на диски в случае RAID-1 и RAID-5

- 1. RAID-1: 0.6 x 5200 + 2 x 0.4 x 5200 = 7280
- 2. RAID-5:  $0.6 \times 5200 + 4 \times 0.4 \times 5200 = 11440$

В RAID-5 необходимо больше дисков, чтобы обеспечить требуемый уровень IO. Его следует использовать в приложениях с малым отношением операций записи к чтению (1:2).

# Спасибо!

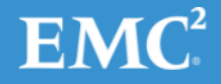

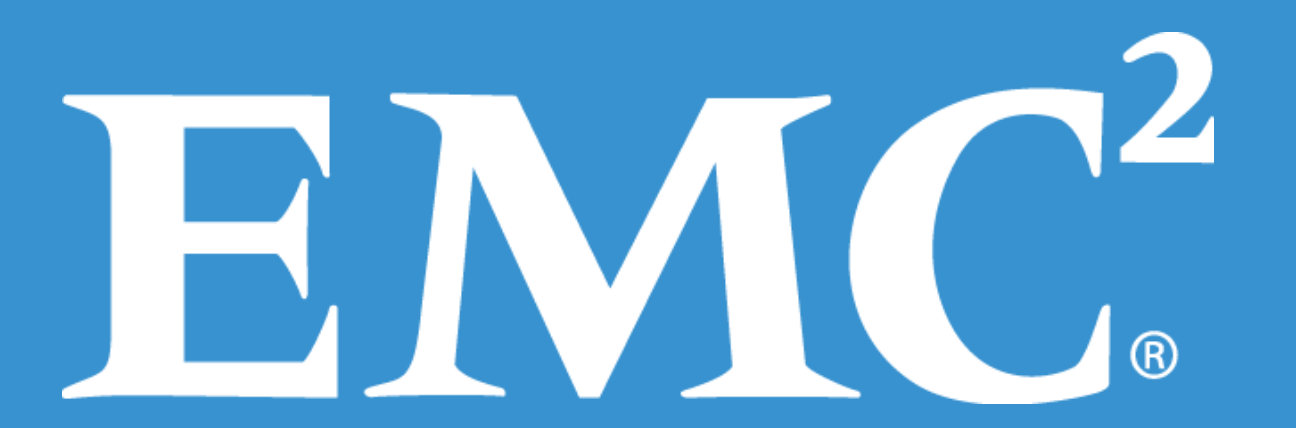